## **Python Syntax Quick Reference for On-Ramp to Robotics Unit 1: Motion with Mars Rover Challenge**

## **TI-NSPIRE™ CXII PYTHON**

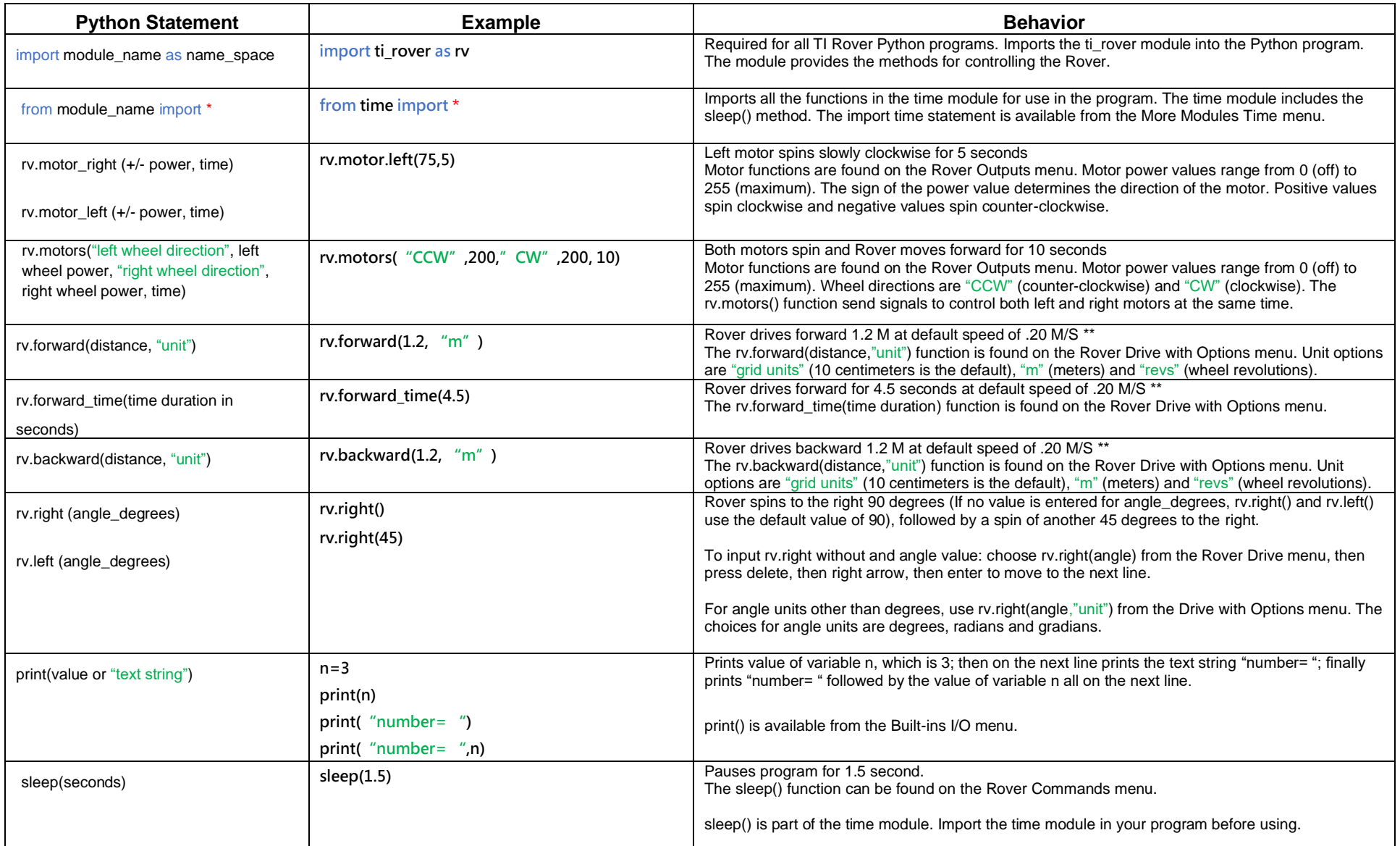

## **Python Syntax Quick Reference for On-Ramp to Robotics Unit 1: Motion with Mars Rover Challenge**

## **TI-NSPIRE™ CXII PYTHON**

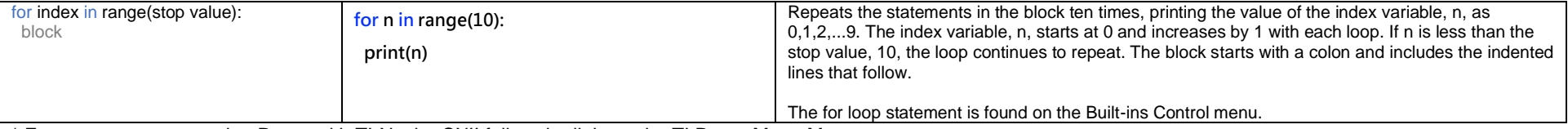

\* For more on programming Rover with TI-Nspire CXII follow the links to the TI Rover Menu Map: [TI-Nspire™ Python Programming](https://education.ti.com/html/webhelp/EG_TINspire/EN/Subsystems/EG_Python/Content/eg_splash/splash_python.HTML) > [Python Menu Map](https://education.ti.com/html/webhelp/EG_TINspire/EN/Subsystems/EG_Python/Content/m_menumap/m_menumap.HTML) > TI Rover Menu